<span id="page-0-0"></span>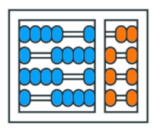

Instituto de **Computação** UNIVERSIDADE ESTADUAL DE CAMPINAS

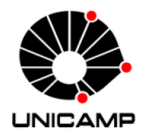

## MC102 - Aula 11 Exemplos: Strings, Sets e Diccionários Algoritmos e Programação de Computadores

Turmas **OVXZ** 

つへへ

 $\leftarrow$ 

Prof. Lise R. R. Navarrete lrommel@ic.unicamp.br

Quinta-feira, 28 de abril de 2022 19:00h - 21:00h (CB06)

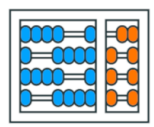

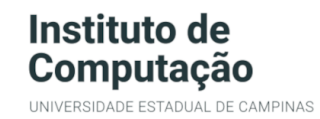

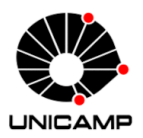

Turmas OVX7

つへへ

 $\leftarrow$ 

## MC102 - Algoritmos e Programação de Computadores

<https://ic.unicamp.br/~mc102/>

Site da Coordenação de MC102

Aulas teoricas: ´ Terça-feira, 21:00h - 23:00h (CB06) Quinta-feira, 19:00h - 21:00h (CB06)

## Conteúdo

• [Exemplo 1](#page-3-0)

• [Exemplo 2](#page-16-0)

• [Exemplo 3](#page-30-0)

• [Exemplo 4](#page-36-0)

• [Exemplo 5](#page-41-0)

←⊏

理性

 $2Q$ 

<span id="page-3-0"></span>lrommel@ic.unicamp.br (UNICAMP) Algoritmos e Programação de Computadores Quinta-feira, 28 de abril de 2022 4/54

D.

 $\prec$ э

 $\leftarrow$  $\rightarrow$ × ⊘∧ه ≓ا≣

Dada uma lista de letras, criar uma lista aleatoria contendo 5 cadeias tal que, cada cadeia está formada por tais letras e cada cadeia deve ter no máximo 20 letras.

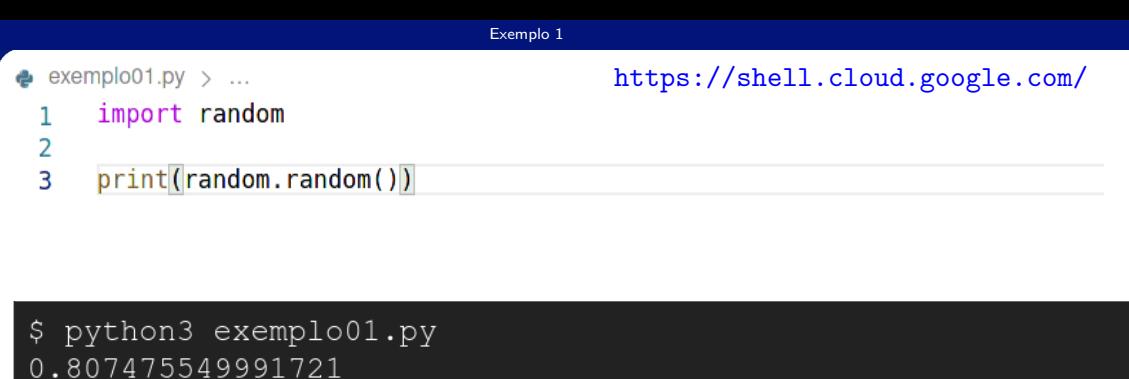

 $\ddot{\varsigma}$ 

lrommel@ic.unicamp.br (UNICAMP) Algoritmos e Programação de Computadores Quinta-feira, 28 de abril de 2022 6/54

K ロ K K @ K K 통 K K 통 X 통 등 K 9 Q <mark>⊙</mark>

```
Exemplo 1
\bullet exemplo01.py > \rightarrow random
                                                          https://shell.cloud.google.com/
       import random
  1
 \overline{2}\overline{3}mylist = ["apple", "banana", "cherry"]\overline{4}\overline{5}print(random.choice(mylist))
 6
               cloudshell \times + \star嘈
        හ
$ python3 exemplo01.py
cherry
$
                                                                                       K @ ▶ K 블 ▶ K 툴 ▶ 블 | ≡ YO º <mark>◇</mark>
```

```
Exemplo 1
exemplo01.py > \ell_3 random
                                                       https://shell.cloud.google.com/
      import random
 1
 \overline{2}\overline{3}letras = "abcedefghijklmnopgrstuvwxyz"\overline{4}\overline{5}print(random.choice(letras))
6
             cloudshell \times + \star僵
       හ
  python3 exemplo01.py
$
S
   python3 exemplo01.py
$
f\mathsf{S}K @ ▶ K 로 ▶ K 로 ▶ 로 트 Y 9 <mark>⊙</mark>
```

```
Exemplo 1
exemplo01.py ...
                                               https://shell.cloud.google.com/
     import random
\overline{2}\overline{3}letras = "abc"\overline{4}\overline{5}print(random.choices(letras, k = 10))cloudshell \times + \star嘈
      හ
$ python3 exemplo01.py
['b', 'b', 'b', 'b', 'a', 'b', 'a', 'b', 'c', 'a']
$
```
lrommel@ic.unicamp.br (UNICAMP) Algoritmos e Programação de Computadores Quinta-feira, 28 de abril de 2022 9/54

**X 4 B X 4 B X B B X 9 Q &** 

```
Exemplo 1
 exemplo01.py ...
                                                   https://shell.cloud.google.com/
     import random
 \overline{2}\overline{3}letras = "abc"\overline{4}\overline{5}print("".join(random.choices(leftras, k = 10)))cloudshell \times + \star嘈
       හ
$ python3 exemplo01.py
acbcccbbca
$
```
▶ K 경베 K 경베 경비 - 9 9<mark>0</mark>

```
Exemplo 1
 exemplo01.py > ...https://shell.cloud.google.com/
      import random
 \overline{2}\overline{3}letras = "abcdefghijklmnopqrstuvwxyz"\overline{4}\overline{5}print("".join(random.choices(letras, k = 10)))cloudshell \times + \star嘈
       හ
$ python3 exemplo01.py
dywhqckayd
$
```
K @ ▶ K 블 ▶ K 툴 ▶ 블 | ≡ YO º <mark>◇</mark>

```
Exemplo 1
 exemplo01.py \rightarrow ...
                                                    https://shell.cloud.google.com/
      import random
 \overline{2}\overline{3}letras = "abcdefghijklmnopqrstuvwxyz"\overline{4}\overline{5}print("".join(random.choices(letras, k = 10)))cloudshell \times + \star嘈
       හ
$ python3 exemplo01.py
ytmontxffs
$
```
K @ ▶ K 블 ▶ K 툴 ▶ 블 | ≡ YO º <mark>◇</mark>

```
Exemplo 1
 exemplo01.py > ...https://shell.cloud.google.com/
     import random
 \overline{2}\overline{3}letras = "abcdefghijklmnopgrstuvwxyz"\overline{4}5
     print("".join(random. choices(letras, k = random.choice(range(10))))cloudshell \times + \star嘈
      හ
$ python3 exemplo01.py
juqwwb
$ python3 exemplo01.py
orazv
$
                                                                         K @ ▶ K 블 ▶ K 툴 ▶ 블 | ≡ YO º <mark>◇</mark>
```

```
Exemplo 1
 exemplo01.py > ...https://shell.cloud.google.com/
     import random
 \overline{2}\overline{3}letras = "abcdefghijklmnopgrstuvwxyz"\overline{4}5
     print("".join(random. choices(letras, k = random.choice(range(20))))))cloudshell \times + \star嘈
      හ
$ python3 exemplo01.py
ercsfzxu
$ python3 exemplo01.py
oiv
$
                                                                         K @ ▶ K 블 ▶ K 툴 ▶ 블 | ≡ YO º <mark>◇</mark>
```

```
\bullet exemplo01.py > \rightarrow random
        import random
```
 $\overline{2}$ 

 $\overline{4}$ 

### <https://shell.cloud.google.com/>

```
\overline{3}letras = "abcdefghijklmnopqrstuvwxyz"
```
5 print(["".join(random.choices(letras, k = random.choice(range(20)))) for i in range(5)])

```
||
    හ
        cloudshell \times + \star$ python3 exemplo01.py
['xkwpon', '', 'gujpq', 'wyikzycqdvu', 'ekylfhx']
$ python3 exemplo01.py
['ofnsjkj', '', 'nqbejnuns', 'szipllzescaaqntlruq', 'olxqsvtjhwtea']
\frac{1}{2}
```
 $\times$ 

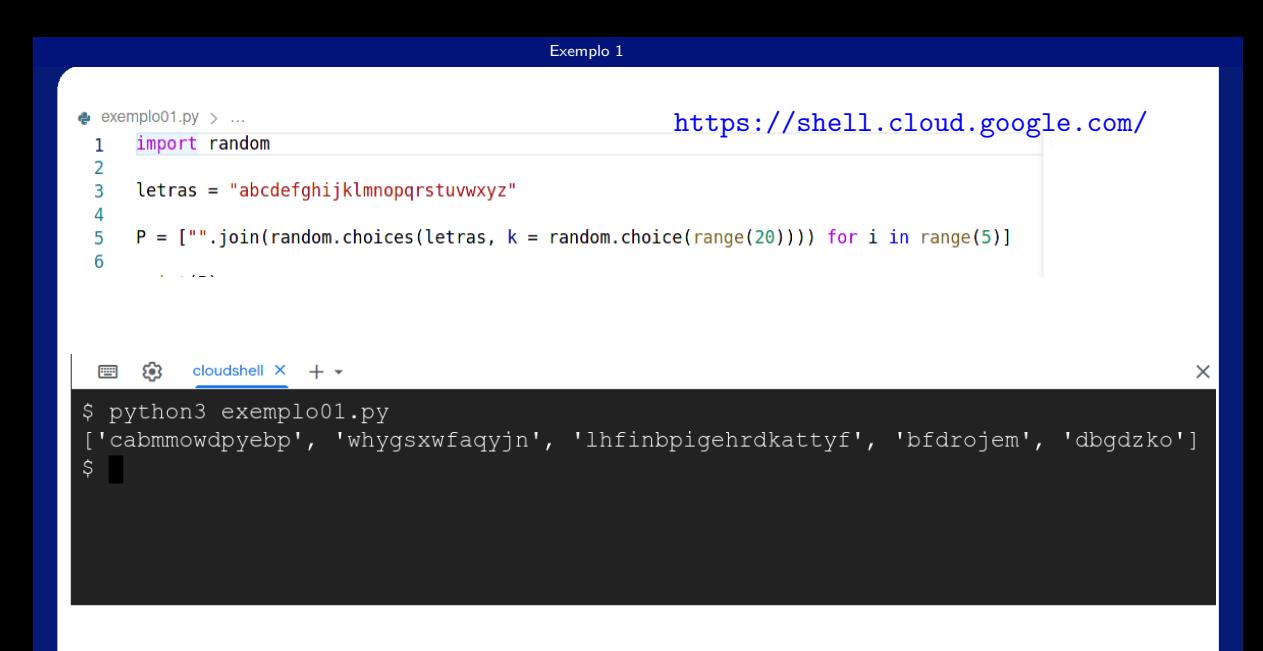

K ロ X K @ X K 할 X K 할 X (할 X O N <mark>Q</mark> Q lrommel@ic.unicamp.br (UNICAMP) Algoritmos e Programação de Computadores Quinta-feira, 28 de abril de 2022 16/54

<span id="page-16-0"></span>lrommel@ic.unicamp.br (UNICAMP) Algoritmos e Programação de Computadores Quinta-feira, 28 de abril de 2022 17/54

э D.

 $\sim$ 

B

 $E|E| \leq 0.90$ 

 $\leftarrow$ 

 $\rightarrow$ ×

卢

## Dada uma lista de cadeias, criar uma lista com as letras usadas

e

contar quantas vezes foi usada cada uma dessas letras.

lrommel@ic.unicamp.br (UNICAMP) Algoritmos e Programação de Computadores Quinta-feira, 28 de abril de 2022 18/54

#### $\bullet$  exemplo01 pv  $\rightarrow$ <https://shell.cloud.google.com/> import random  $\overline{2}$  $letras = "abcdefahiklmnonarstuvwxyz"$  $P = [m \cdot i \sin(random, choices(letras, k = random, choice(ranoe(20))))$  for i in range(100)]  $\overline{3}$  $\Delta$  $\overline{5}$  $print(P)$

#### 563 **PERSON** cloudshell  $X + \bullet$

Ŝ. L

qzxv', '', 'zprqre', 'fqfewro', 'jexwushurxxizj', 'xtj', 'lxvvexkofjfqkc']

 $\times$ 

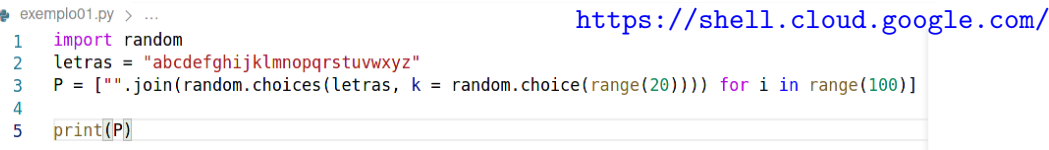

#### 563 || || cloudshell  $X + \bullet$

 $\times$ 

wmaafxoyp', 'lnqpefzvm', 'pudi', 'ovaxpzbh', 'vkldxslrskvtetydct', 'sfyaqfqnoadv tlclfo', 'bhmqolqkzvqvsqh', 'kahisesxhnjofwsdvw', 'uafacdllbeo', 'u', 'mrqcf', ' bh', 'qactyqrvidwtwqeid', 'jilv', 'wiotzdn', 'nadhbeurkqkqnsq', 'pzdskaqfqcky', 'lwolghdb', 'mdxbvzquqqbftlmf', 'pms', 'cyjtidgsooaheq', 'vxnkpfkkzobtdtfmsy', ' zzlagqpl', 'aprthapaepoppebmmy', 'kucrx', 'jkhmzb'] S.

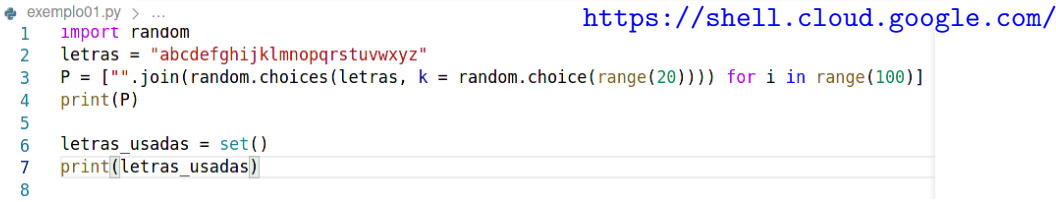

```
嘈
     563
            cloudshell X + \bullet
```
pklbfjdxneviuve', 'mrrnftqh', 'snawmpvunwobhfxb', 'uqrprocu', 'wfkmdwkypqylabql' , 'ylzzw', 'wzovfqpc', 'yqqevbb', 'llqyedsdwmym', 'fqfcpxkasrjyoon', 'voezpl', ' cu', 'vikmkf', 'shf', 'gddxfgo', 'eldlqpykvtxboc', 'u', 'sxjijatwtiqwpcg', 'dkop  $nqv'$ ] set()

(個) (目) (目) 里 日 のQ ⊙

 $\times$ 

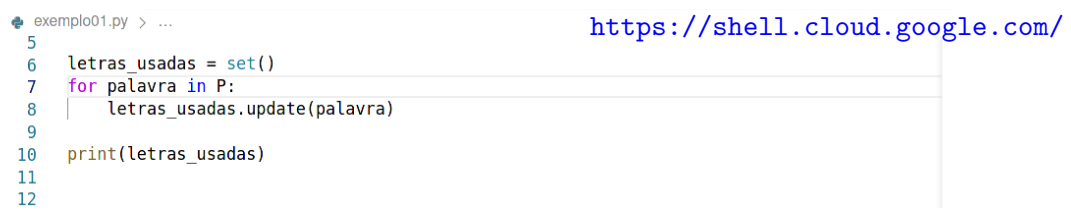

#### $\Box$   $\Omega$ cloudshell  $X + \bullet$

 $\times$ 

czdo', 'mfboxvjwe', '', 'hkvurfrkbovk', 'useqapjdqzmexths', 'wtusoiukycemiykm', 'osrrakdahxrsaimrate', 'rkfkrq', 'zw', 'wbn', 'dxhwuoeryvanjxubv', '', 'kyehkxrh cctfntkexjv', 'yrttblfox', 'ra'] {'m', 'x', 'l', 'c', 'q', 'e', 'u', 't', 'h', 'w', 'y', 'd', 'f', 'z', 'a', 'q', 'i', 'o', 'b', 'p', 'v', 'r', 'j', 's', 'k', 'n'}  $\mathsf{S}$ 

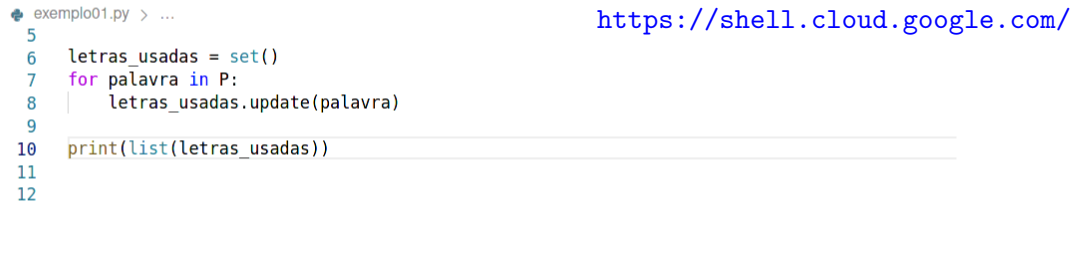

#### ಣ cloudshell  $X + \ast$ || ||

db', '', 'yicqmbdxvqrwlyutib', 'dchipjwnnjcmrqjci', 'ysnjpexhnp', 'wawzihxdbn', 'mlzlbbhzmcbbqqbbcvb', 'zl', 'lfinfwdvv', 'uvs', 'iup', 'slrxhzhimhbw', 'btmmh', 'uwhbwqxo', 'rystrkdyrtbahmh', 'hun', 'kopklacuhrsq', 'wb', 'fqnqnlrdyq'] ['a', 'i', 'w', 'u', 'l', 'n', 'c', 'd', 'e', 't', 'r', 'i', 'z', 'b', 'q', 'x', 'v', 'o', 'k', 's', 'y', 'p', 'h', 'f', 'q', 'm']

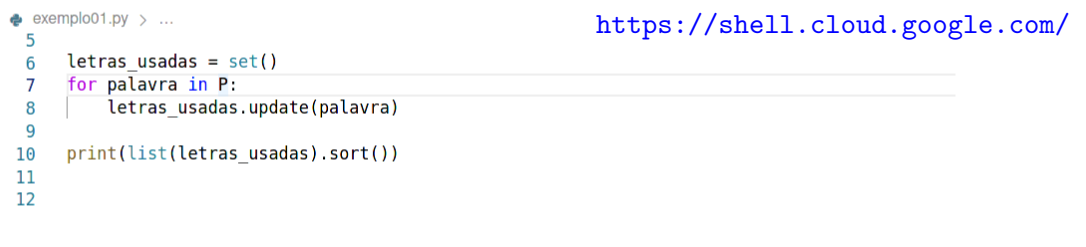

#### 画 ಣ cloudshell  $X + \ast$

 $\times$ 

iodoisam', 'jnmnhzjq', 'rnh', 'kmnor', '', 'qwvfjhirom', 'ujjqtht', 'lwaym', 'ix xiofceynyy', 'gkehkw', 'icecewfcifbxn', 'wddxrwndbviivhi', 'lxmviulggpylozpf', ' sbedsgnmrlzzxsufs', 'cdos', 'f', 'lnikwhgd', 'agastgfridvbdtmlcw', '', 'joglggjc h', 'vqqeycrrocvsfbfpcp'] None Š.

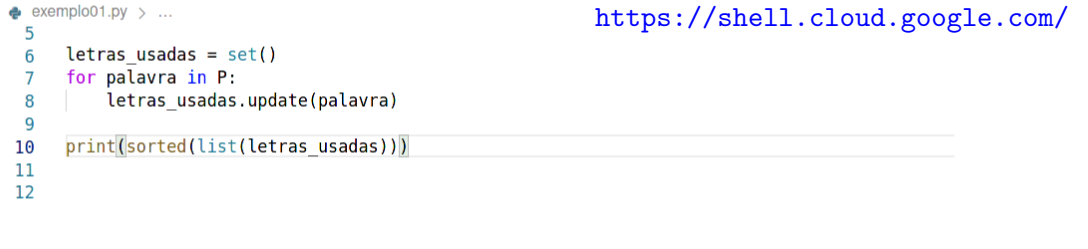

#### ಣ cloudshell  $X + \ast$ || ||

fbhqicolaeeyh', 'rxbfkutksiehhqk', 'eycuwbwpaquvjxz', 'pm', 'sj', 'zwelzpvs', 'w ovgmmzkvehia', 'pa', 'bxxothjxfd', 'sqvwphjhlkmo', 'nnprnujchceeki', 'eofofrsalr myamdkr', '', 'lxholqkwc', 'cqpkrqwnnoqecrlevb'] ['a', 'b', 'c', 'd', 'e', 'f', 'q', 'h', 'i', 'j', 'k', 'l', 'm', 'n', 'o', 'p', 'q', 'r', 's', 't', 'u', 'v', 'w', 'x', 'y', 'z']

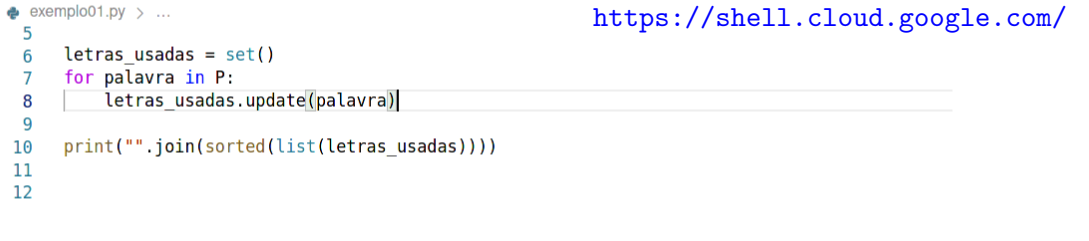

#### ಣ cloudshell  $X + \ast$ **FILLE**

 $\times$ 

'oxxrrtqqiwqw', 'vxcienkyuseyymapvqi', 'vdzfyo', 'kfjzuzxjnickjamrh', 'tdowi', ' ', 'z', 'qsro', 'fsmcdqvheidhzkt', 'sbqqtnenhcqlqra', 'w', 'eoouitlvr', 'oclzwdw j', 'didsq', 'qkoclkhmbe', 'cbjisqmiqochqvcyes', 'yzxoxakaucnkdpksbi', 'xxuaxwfs jvb', 'vdvhothypii', 'dcdvablnrxhdfkz', 'cf', 'jzytokngstwylmdgoi'] abcdefghijklmnopgrstuvwxyz  $\frac{1}{2}$ 

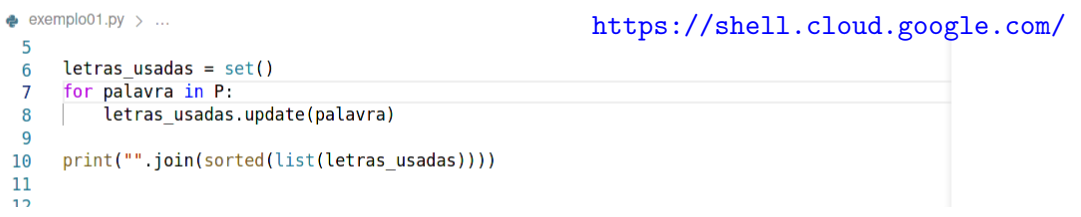

#### ක cloudshell  $X + \ast$ || ||

 $\times$ 

u', 'zjl', 'kva', 'zpy', 'itsca', 'qjntbhiqnyej', 'fwkxxlqkopyn', 'q', '', 'ysod zxylcxyfu', 'sjuottrlidadmp', 'koevwcyot', 'lmqktardte', 'zbppmtnvut', 'bqqjnvad jl', 'eitlgmmvgjeb', 'sdogiyyurchlgmd', 'lfqxirhoyemrmegnbez', 'v', 'dnffijohvof mewdzmry', 'wed', 'bfqzllpvqy', 'itvxyjmyewpmdqwhzk'] abcdefghijklmnopqrstuvwxyz  $\mathsf{S}$ 

lrommel@ic.unicamp.br (UNICAMP) Algoritmos e Programação de Computadores Quinta-feira, 28 de abril de 2022 27/54

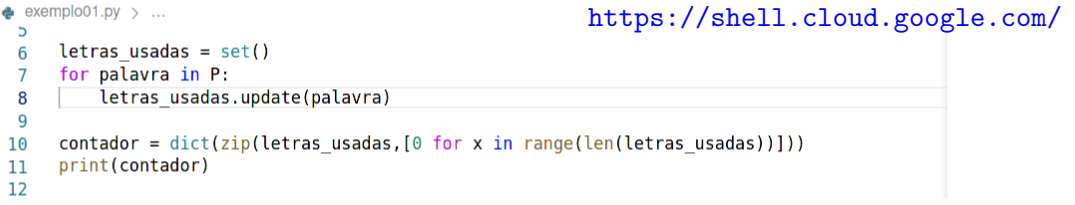

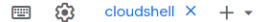

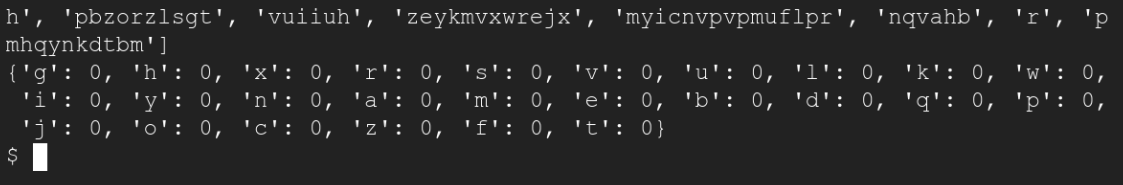

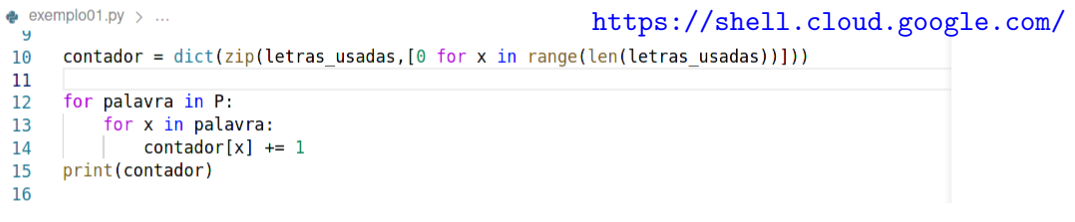

#### 63 cloudshell  $X + \ast$ **BBB**

fduzi', 'eetnauizyhnjmlhs', 'zvxq', 'ecelbysvddrxdj', 'dsiqlyqijubpqp', 'ksk', ' pbqwsci', 'mzalfzw', 'flqphycqf', 'kxuofqxuduqbvvuptaq', 'pdd', 'j', 'noe', ''] {'z': 34, 'o': 35, 't': 32, 'i': 41, 'k': 35, 'm': 34, 'f': 34, 'q': 28, 'w': 42 , 'u': 31, 'n': 39, 'b': 36, 'd': 28, 'h': 40, 'v': 49, 's': 48, 'q': 38, 'c': 3 6, 'r': 42, 'l': 55, 'e': 36, 'x': 37, 'y': 34, 'i': 30, 'p': 38, 'a': 27}  $S$ 

 $\times$ 

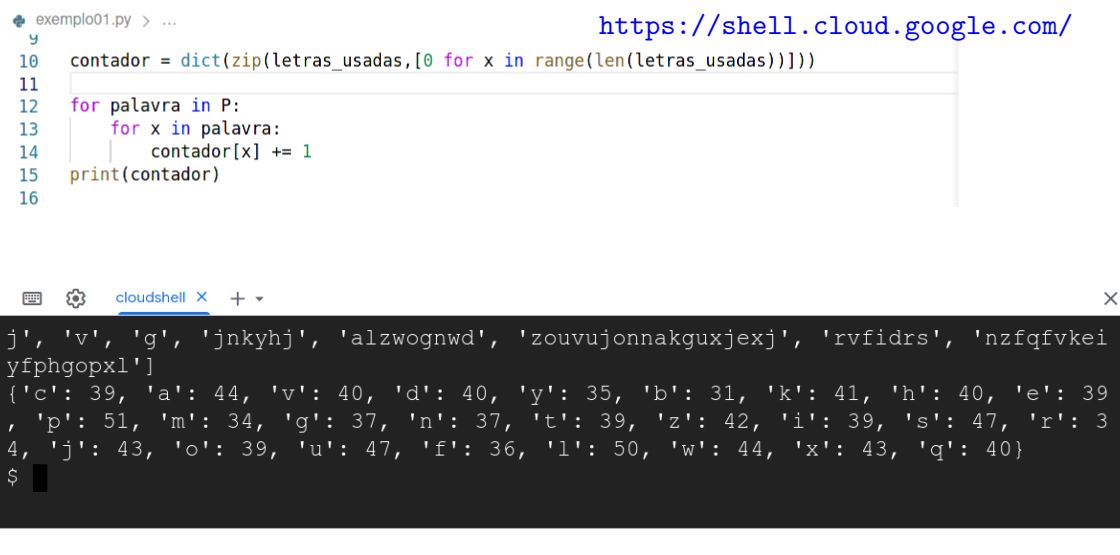

<span id="page-30-0"></span>lrommel@ic.unicamp.br (UNICAMP) Algoritmos e Programação de Computadores Quinta-feira, 28 de abril de 2022 31/54

 $|b| = 4$ 

B

 $E|E| \leq 0.90$ 

 $\leftarrow$ 

 $\rightarrow$ ×

卢

 $\sim$ э

## Dado um dicionário contendo as ocorrências de determinados símbolos.

## mostrar as ocorrências de tais símbolos ordenados em forma alfabética.

lrommel@ic.unicamp.br (UNICAMP) Algoritmos e Programação de Computadores Quinta-feira, 28 de abril de 2022 32 / 54

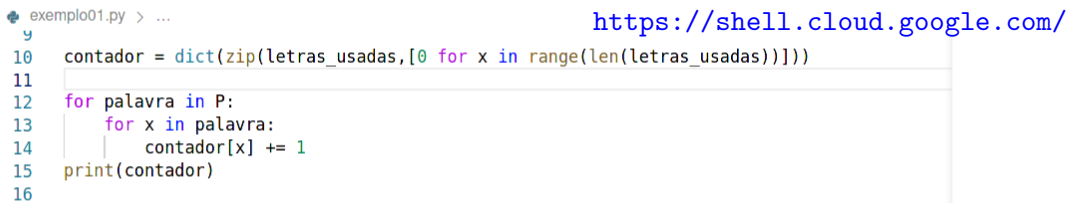

#### $53$ cloudshell  $X + \ast$ **FILLE**

 $\times$ 

qntjta', 'jpl', 'zjsq', 'cvqfdqox', 'ttsfuxnemrlj', 'yhczhqnyhlw', 'prxmmlwru', 'tnkczipusrd', 'googgkyzbdjcfiwyx', 'kco', 'ffimpaxhdpsih'] {'j': 51, 'c': 39, 'f': 37, 'd': 38, 'q': 26, 'h': 44, 'a': 34, 'z': 37, 'b': 35 , 'l': 39, 'n': 46, 'u': 37, 'q': 34, 'w': 42, 'k': 36, 'v': 40, 'r': 36, 'o': 2 6, 'p': 34, 'y': 33, 'i': 30, 'm': 29, 't': 38, 'e': 24, 'x': 37, 's': 37}  $\mathsf{S}$ 

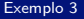

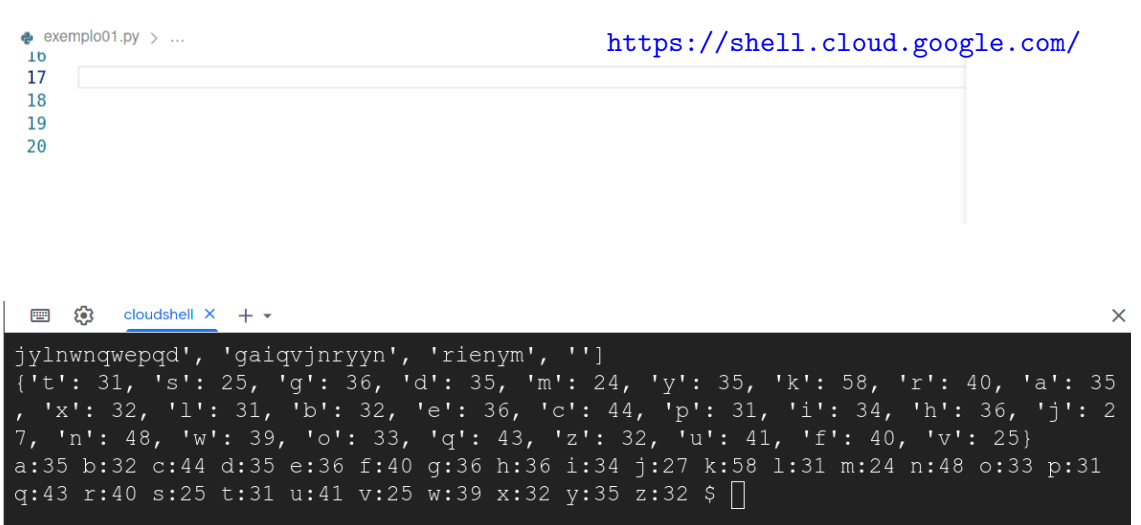

K ロ X K @ X K 할 X K 할 X (할 X 할)할 것 않<mark>아</mark>

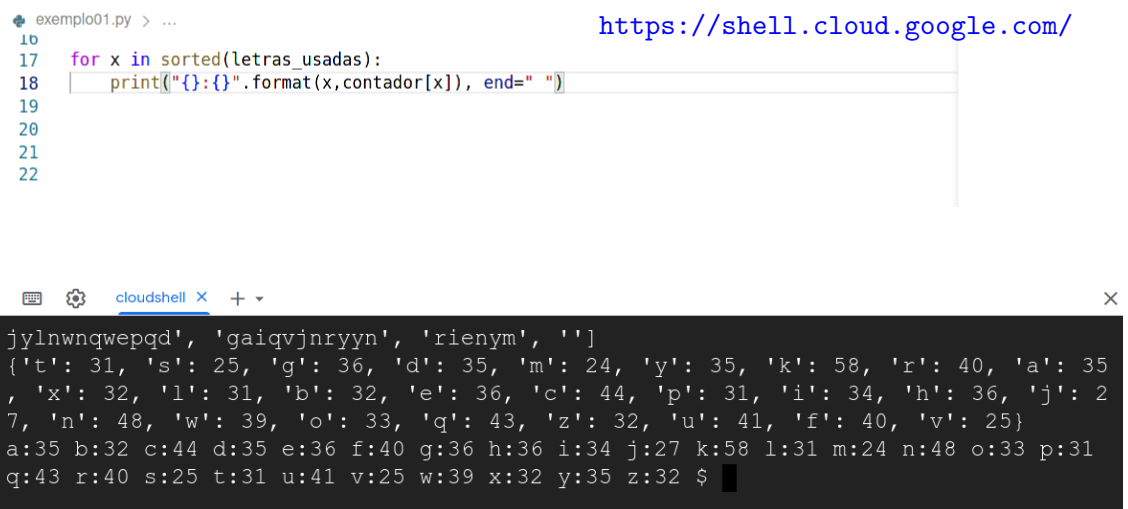

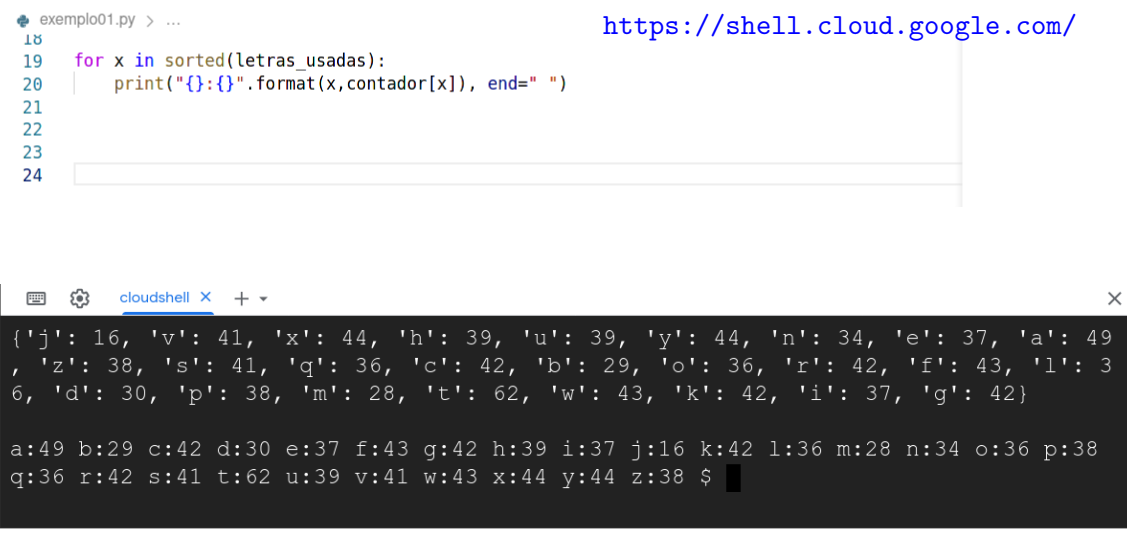

K ロ K K @ K K 통 K K 통 X 통 등 K 9 Q <mark>⊙</mark>

<span id="page-36-0"></span>lrommel@ic.unicamp.br (UNICAMP) Algoritmos e Programação de Computadores Quinta-feira, 28 de abril de 2022 37/54

 $\blacktriangleright$   $\blacktriangleleft$ 

Þ

D.

 $E = \Omega Q$ 

 $\leftarrow$   $\Box$ 

凸

×  $\rightarrow$ -4 B

Temos uma agenda velha armazenada num dicionário, o qual guarda o par:

'Nome': 'telefono'

Precisamos adicionar o prefixo "9" a cada número telefônico. Isto pode ser feito de forma "simples"?

lrommel@ic.unicamp.br (UNICAMP) Algoritmos e Programação de Computadores Quinta-feira, 28 de abril de 2022 38 / 54

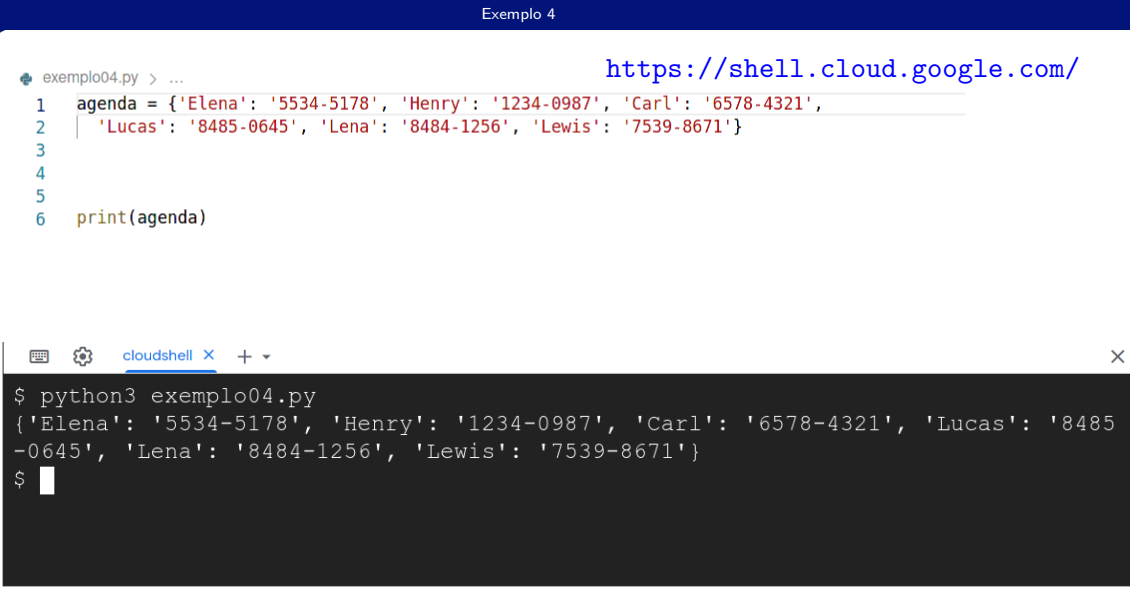

K ロ X K @ X K 할 X K 할 X (할 X 할)할 것 않<mark>아</mark> lrommel@ic.unicamp.br (UNICAMP) Algoritmos e Programação de Computadores Quinta-feira, 28 de abril de 2022 39/54

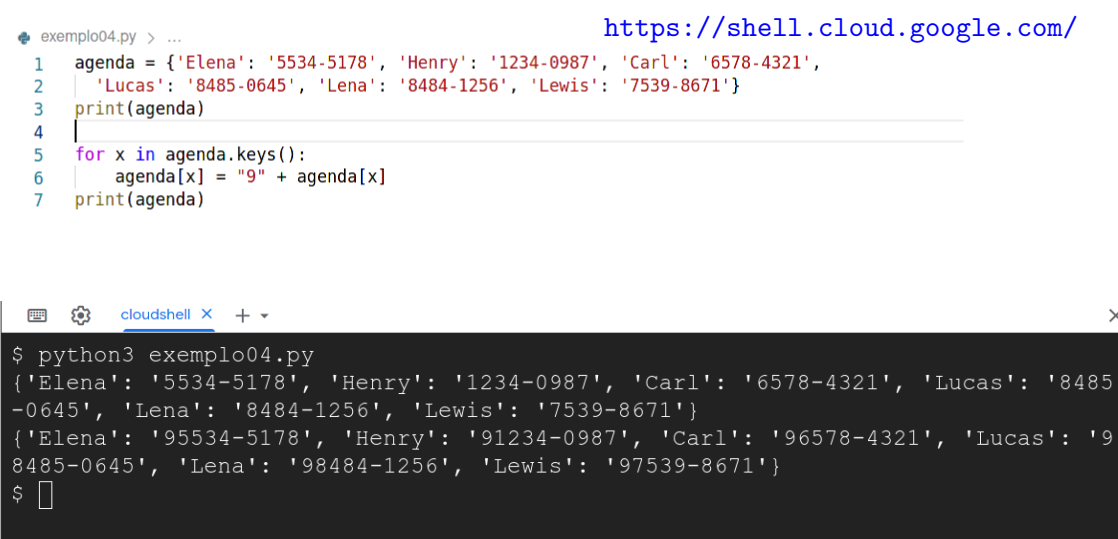

K ロ X K @ X K 할 X K 할 X (할 X 할)할 것 않<mark>아</mark>

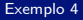

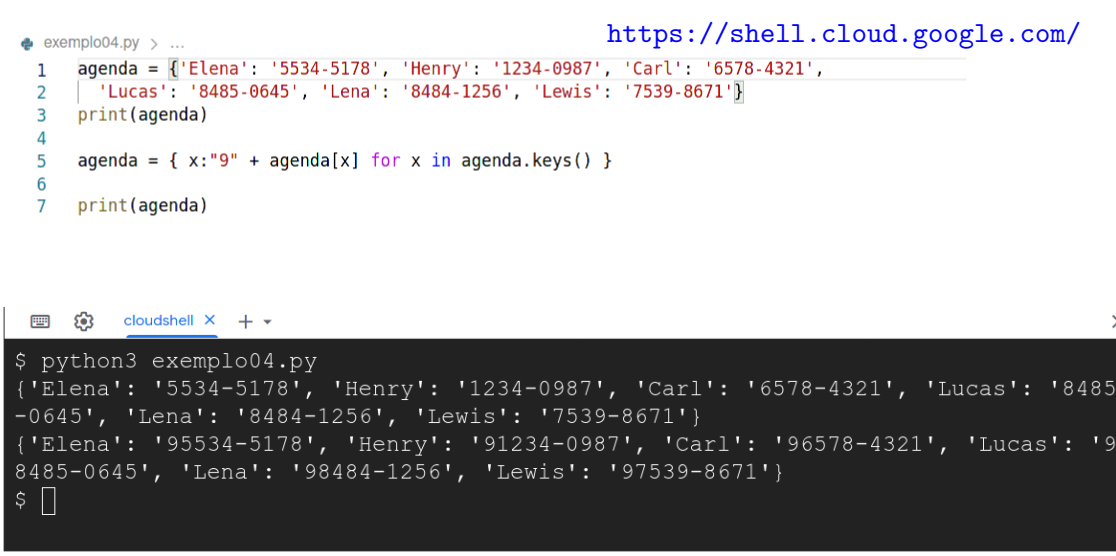

lrommel@ic.unicamp.br (UNICAMP) Algoritmos e Programação de Computadores Quinta-feira, 28 de abril de 2022 41/54

K ロ K K @ K K 통 K K 통 X 통 등 K 9 Q <mark>⊙</mark>

<span id="page-41-0"></span>э  $\blacktriangleright$   $\blacktriangleleft$ lrommel@ic.unicamp.br (UNICAMP) Algoritmos e Programação de Computadores Quinta-feira, 28 de abril de 2022 42/54

 $-4$ 

B

 $E|E \cap Q$ 

 $\leftarrow$   $\Box$ 卢

×

Temos uma agenda armazenada num dicionário, o qual guarda o par: 'Nome': 'CPF' Precisamos normalizar os CPFs, dado que foram armazenados sem respeitar o formato: 123.456.789-00 Isto pode ser feito de forma "simples"?

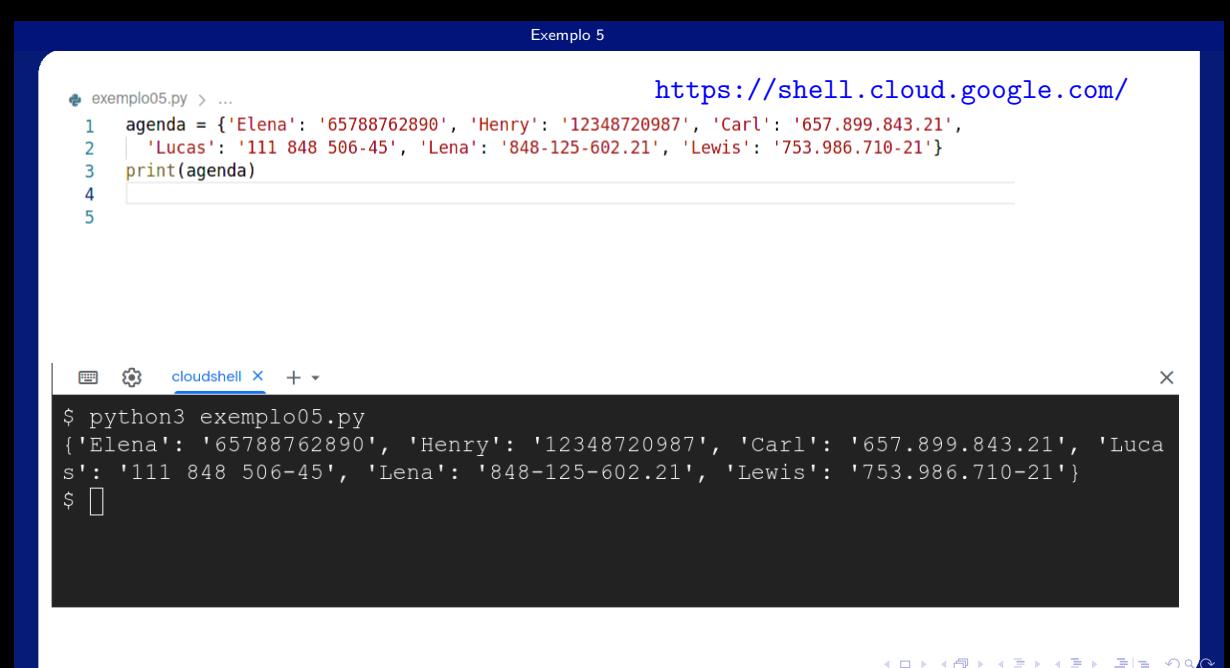

lrommel@ic.unicamp.br (UNICAMP) Algoritmos e Programação de Computadores Quinta-feira, 28 de abril de 2022 44/54

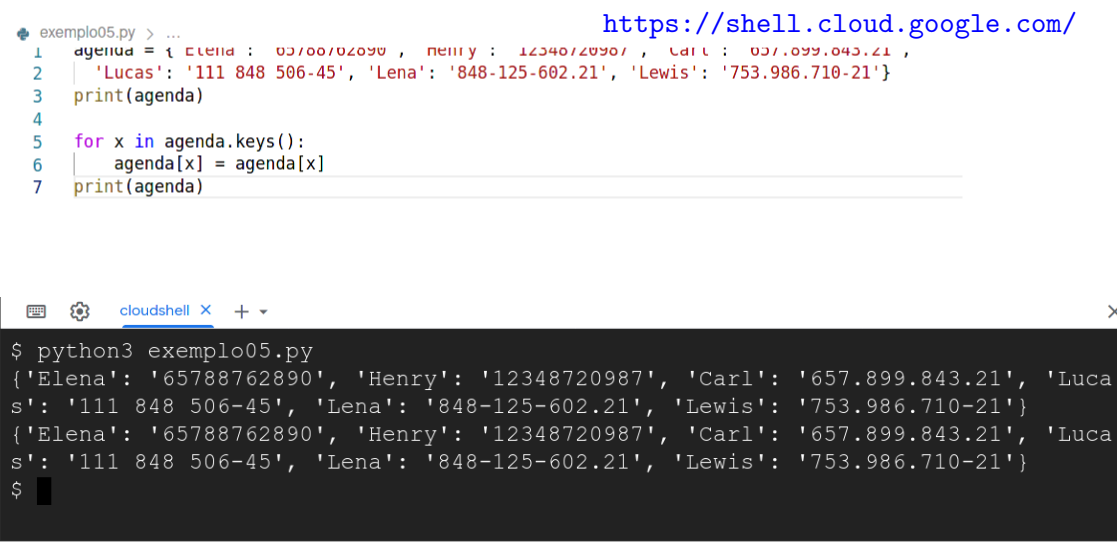

K ロ K K @ K K 통 K K 통 X 통 등 K 9 Q <mark>⊙</mark>

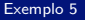

- agenda = {'Elena': '65788762890', 'Henry': '12348720987', 'Carl': '657.899.843.21',
- $\overline{2}$ 'Lucas': '111 848 506-45', 'Lena': '848-125-602.21', 'Lewis': '753.986.710-21'}
- print(agenda['Lena']) 3

 $\bullet$  exemplo05.pv > ...

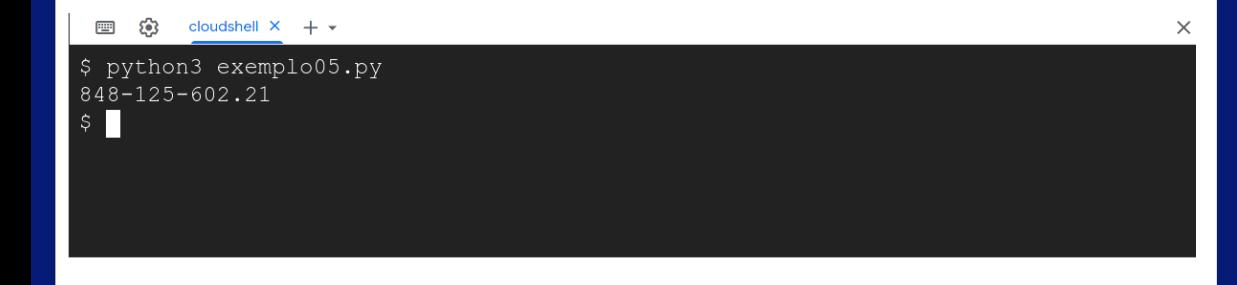

```
agenda = {'Elena': '65788762890', 'Henry': '12348720987', 'Carl': '657.899.843.21',
  \overline{2}'Lucas': '111 848 506-45', 'Lena': '848-125-602.21', 'Lewis': '753.986.710-21'}
      print(agenda['Lena'])
  3
  \overline{A}5
      tmp = [x for x in agenda['Lena'] if x in "0123456789"]print(tmp)
  ี
     ಣ
         cloudshell \times + \star|| ||
$ python3 exemplo05.py
848-125-602.21
[18', 14', 18', 11', 12', 15', 16', 10', 12', 12', 11']
```
 $\bullet$  exemplo05.pv > ...

K ロ ▶ K 倒 ▶ K ヨ ▶ K ヨ ▶ [로] ≥ 19 Q <mark>Q</mark>

 $\times$ 

```
agenda = {'Elena': '65788762890', 'Henry': '12348720987', 'Carl': '657.899.843.21',
\overline{2}'Lucas': '111 848 506-45', 'Lena': '848-125-602.21', 'Lewis': '753.986.710-21'}
```

```
print(agenda['Lena'])
3
```

```
\Delta5
```

```
\text{tmp} = \text{""}.join([x for x in agenda['Lena'] if x in "0123456789"])
```
print(tmp) ี

exemplo05.py  $> ...$ 

```
ಣ
             cloudshell \times + \star|| ||
```
\$ python3 exemplo05.py 848-125-602.21 84812560221

```
agenda = {'Elena': '65788762890', 'Henry': '12348720987', 'Carl': '657.899.843.21',
\overline{2}'Lucas': '111 848 506-45', 'Lena': '848-125-602.21', 'Lewis': '753.986.710-21'}
   print(agenda['Lena'])
3
\overline{A}5
   \text{tmp} = \text{""}.join([x for x in agenda['Lena'] if x in "0123456789"])6\overline{6}
```

```
ಣ
          cloudshell \times + \star|| ||
                                                                                                            \times$ python3 exemplo05.py
848-125-602.21
848.125.602-21
```
exemplo05.pv  $> ...$ 

### <https://shell.cloud.google.com/> exemplo05.py  $> ...$  $tmp = [x for x in agenda['Lena'] if x in "0123456789"]$  $tmp.insert(3,".")$  $tmp.insert(7, ", "))$  $tmp.insert(11," -")$ print(tmp)

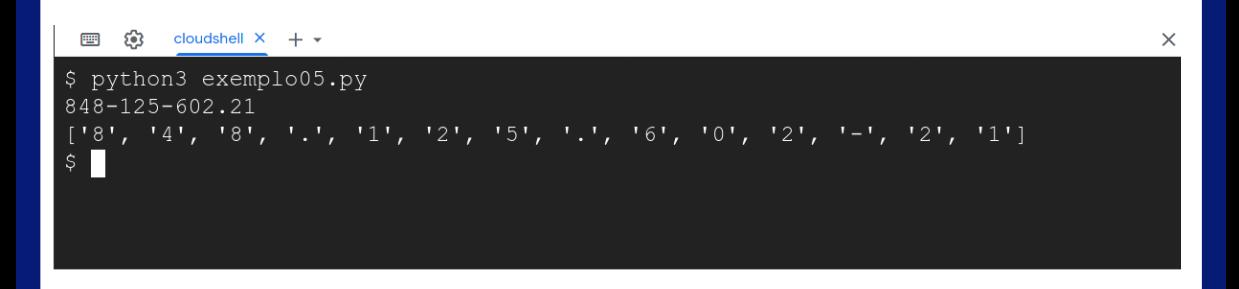

4

5

6

 $\overline{7}$  $\overline{8}$ 

 $\mathbf Q$ 

K ロ X K @ X K 할 X K 할 X (할 H K Y) Q <mark>Q</mark> v lrommel@ic.unicamp.br (UNICAMP) Algoritmos e Programação de Computadores Quinta-feira, 28 de abril de 2022 50/54

## <https://shell.cloud.google.com/>

exemplo05.py  $> ...$ 4  $tmp = [x for x in agenda['Lena'] if x in "0123456789"]$ 5  $tmp.insert(3, ", ")$ 6  $tmp.insert(7, ", "))$  $\overline{7}$ 8  $tmp.insert(11," -")$  $print("".join(tmp))$ 9

```
හ
         cloudshell \times + \star|| ||
$ python3 exemplo05.py
848-125-602.21
848.125.602-21
```
 $\times$ 

```
https://shell.cloud.google.com/
exemplo05.pv > ...agenda = {'Elena': '65788762890', 'Henry': '12348720987', 'Carl': '657.899.843.21',
\overline{2}'Lucas': '111 848 506-45', 'Lena': '848-125-602.21', 'Lewis': '753.986.710-21'}
3
\Deltafor x in agenda. keys():
         \text{tmp} = \text{""}. \text{join}([x \text{ for } x \text{ in } \text{aqenda}[x] \text{ if } x \text{ in } \text{``0123456789"}])5
         \text{aqenda}[x] = \sqrt[n]{3 \cdot {3 \cdot {3 \cdot {3 \cdot {5}}} \cdot {6 \cdot {6 \cdot 2}}}}. format (tmp[0:3], tmp[3:6], tmp[6:9], tmp[9:11])
6
     print(agenda)
\overline{7}
```
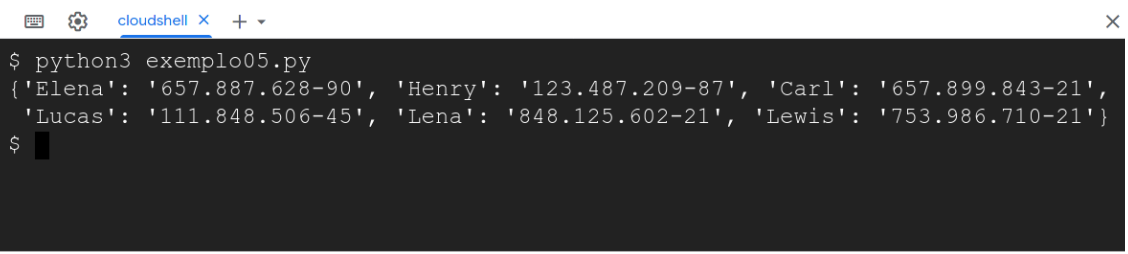

lrommel@ic.unicamp.br (UNICAMP) Algoritmos e Programação de Computadores Quinta-feira, 28 de abril de 2022 52 / 54

 $\Omega$ 

# Perguntas ....

 $\blacktriangleright$   $\blacktriangleleft$ lrommel@ic.unicamp.br (UNICAMP) Algoritmos e Programação de Computadores Quinta-feira, 28 de abril de 2022 53 / 54

B

 $\rightarrow$ 

 $E|E| \leq 0.90$ 

 $\rightarrow$   $\equiv$ 

 $\rightarrow$ 

 $\leftarrow$   $\Box$ ∢母

## Referências

● Zanoni Dias, MC102, Algoritmos e Programação de Computadores, IC/UNICAMP, 2021. <https://ic.unicamp.br/~mc102/>

Aula Introdutória | [slides](https://ic.unicamp.br/~mc102/aulas/aula01.pdf) | [ vídeo ] Primeira Aula de Laboratório [ [slides](https://ic.unicamp.br/~mc102/aulas/aula02.pdf) ] [ vídeo ]<br>Python Básico: Tipos, Variáveis, Operadores, Entrada e Saída [ slides ] [ vídeo ] Comandos Condicionais [ [slides](https://ic.unicamp.br/~mc102/aulas/aula03.pdf) ] [ vídeo ] Comandos de Repetição [ [slides](https://ic.unicamp.br/~mc102/aulas/aula04.pdf) ] [ vídeo ] Listas e Tuplas [ [slides](https://ic.unicamp.br/~mc102/aulas/aula05.pdf) ] [ vídeo ] Strings | [slides](https://ic.unicamp.br/~mc102/aulas/aula06.pdf) | | vídeo | Dicionários [ [slides](https://ic.unicamp.br/~mc102/aulas/aula07.pdf) ] [ vídeo ] Funções [ [slides](https://ic.unicamp.br/~mc102/aulas/aula08.pdf) ] [ vídeo ] Objetos Multidimensionais [ [slides](https://ic.unicamp.br/~mc102/aulas/aula09.pdf) ] [ vídeo ] Algoritmos de Ordenação [ [slides](https://ic.unicamp.br/~mc102/aulas/aula10.pdf) ] [ vídeo ] Algoritmos de Busca [ [slides](https://ic.unicamp.br/~mc102/aulas/aula11.pdf) ] | vídeo ] Recursão [ [slides](https://ic.unicamp.br/~mc102/aulas/aula12.pdf) ] [ vídeo ] Algoritmos de Ordenação Recursivos [ [slides](https://ic.unicamp.br/~mc102/aulas/aula13.pdf) ] [ vídeo ] Arquivos [ [slides](https://ic.unicamp.br/~mc102/aulas/aula14.pdf) ] [ vídeo Expressões Regulares [ [slides](https://ic.unicamp.br/~mc102/aulas/aula15.pdf) ] [ vídeo ] Execução de Testes no Google Cloud Shell [ [slides](https://ic.unicamp.br/~mc102/aulas/testador.pdf) ] [ vídeo ] Numpy [ [slides](https://ic.unicamp.br/~mc102/aulas/aula16.pdf) ] [ vídeo Pandas | [slides](https://ic.unicamp.br/~mc102/aulas/aula17.pdf) | | vídeo

Panda - Cursos de Computa¸c˜ao em Python (IME -USP) <https://panda.ime.usp.br/>

Como Pensar Como um Cientista da Computação <https://panda.ime.usp.br/pensepy/static/pensepy/><br>Aulas de Introdução à Computação em Python https://panda.ime.usp.br/aulasPython/static/aulasPy <https://panda.ime.usp.br/aulasPython/static/aulasPython/>

- **O** Fabio Kon, Introdução à Ciência da Computação com Python <http://bit.ly/FabioKon/>
- Socratica, Python Programming Tutorials <http://bit.ly/SocraticaPython/>
- Google online editor for cloud-native applications (Python programming) <https://shell.cloud.google.com/>
- 0 w3schools - Python Tutorial <https://www.w3schools.com/python/>
- О. Outros, citados nos Slides.

국내학

イロト イ押ト イヨト イヨト